## **МИНОБРНАУКИ РОССИИ**

**Федеральное государственное бюджетное образовательное учреждение высшего образования «Горно-Алтайский государственный университет» (ФГБОУ ВО ГАГУ, ГАГУ, Горно-Алтайский государственный университет)**

# **Интернет-технологии. Интернет-программирование** рабочая программа дисциплины (модуля)

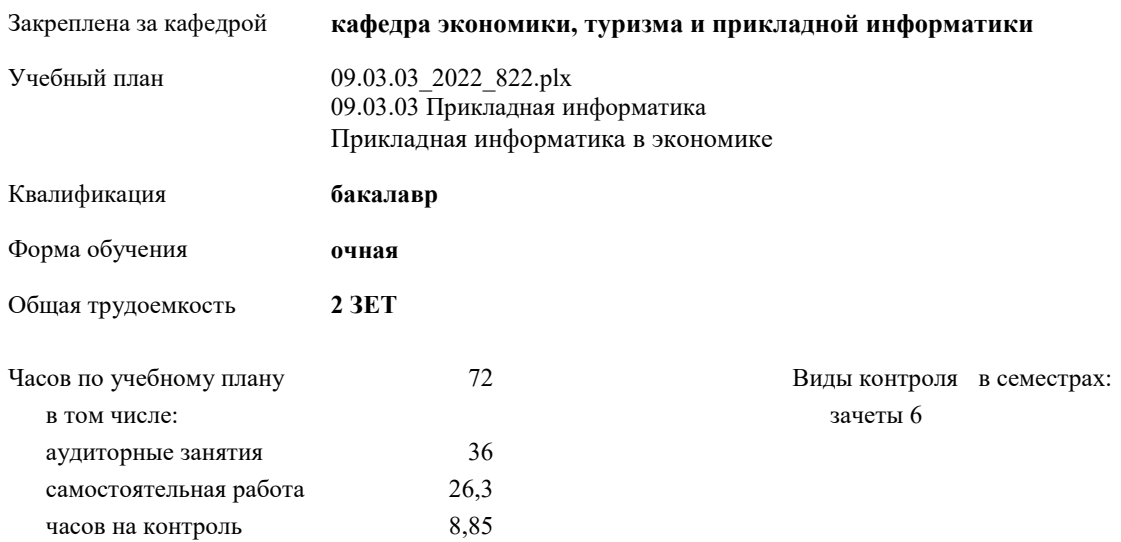

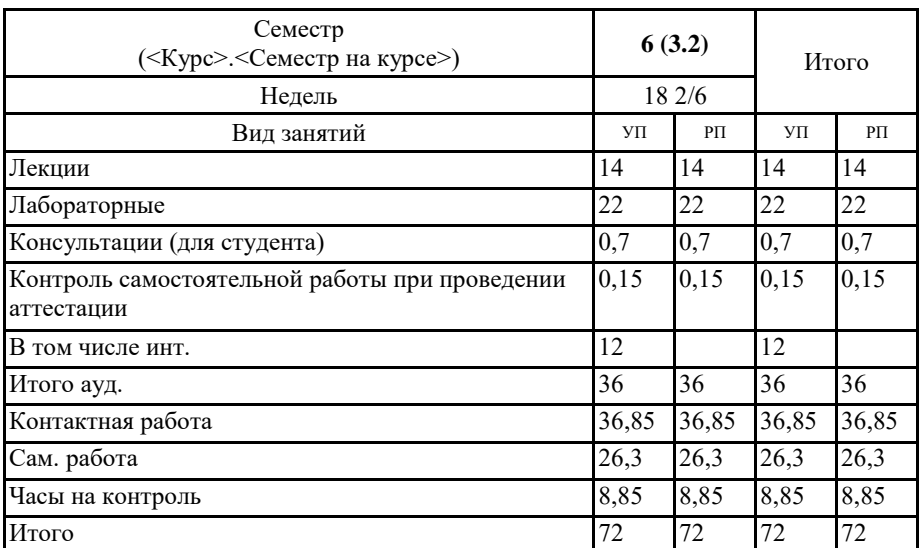

## **Распределение часов дисциплины по семестрам**

V11: 09:03:03\_2022\_822.plx

Программу составил(и):

Ст. преп., Сафронов Д.В.

Рабочая программа дисциплины Интернет-технологии. Интернет-программирование

разработана в соответствии с ФГОС:

Федеральный государственный образовательный стандарт высшего образования - бакалавриат по направлению подготовки 09.03.03 Прикладная информатика (приказ Минобрнауки России от 19.09.2017 г. № 922)

составлена на основании учебного плана:

09.03.03 Прикладная информатика

утвержденного учёным советом вуза от 27.01.2022 протокол № 1.

Рабочая программа утверждена на заседании кафедры кафедра экономики, туризма и прикладной информатики

Протокол от 21.04.2022 протокол № 9

Зав. кафедрой Куттубаева Тосканай Айтмукановна  $\mathscr{I}$ тути  $\ell$  –

#### **Визирование РПД для исполнения в очередном учебном году**

Рабочая программа пересмотрена, обсуждена и одобрена для исполнения в 2023-2024 учебном году на заседании кафедры **кафедра экономики, туризма и прикладной информатики**

> Протокол от  $2023$  г. № Зав. кафедрой Куттубаева Тосканай Айтмукановна

#### **Визирование РПД для исполнения в очередном учебном году**

Рабочая программа пересмотрена, обсуждена и одобрена для исполнения в 2024-2025 учебном году на заседании кафедры **кафедра экономики, туризма и прикладной информатики**

> Протокол от  $2024$  г.  $\mathcal{N}_2$ Зав. кафедрой Куттубаева Тосканай Айтмукановна

#### **Визирование РПД для исполнения в очередном учебном году**

Рабочая программа пересмотрена, обсуждена и одобрена для исполнения в 2025-2026 учебном году на заседании кафедры **кафедра экономики, туризма и прикладной информатики**

> Протокол от  $\frac{1}{2025 \text{ r.}}$   $\frac{\text{N}_2}{\text{N}_2}$ Зав. кафедрой Куттубаева Тосканай Айтмукановна

## **Визирование РПД для исполнения в очередном учебном году**

Рабочая программа пересмотрена, обсуждена и одобрена для исполнения в 2026-2027 учебном году на заседании кафедры **кафедра экономики, туризма и прикладной информатики**

> Протокол от  $\frac{1}{2}$  2026 г. №  $\frac{1}{2}$ Зав. кафедрой Куттубаева Тосканай Айтмукановна

## **1. ЦЕЛИ И ЗАДАЧИ ОСВОЕНИЯ ДИСЦИПЛИНЫ**

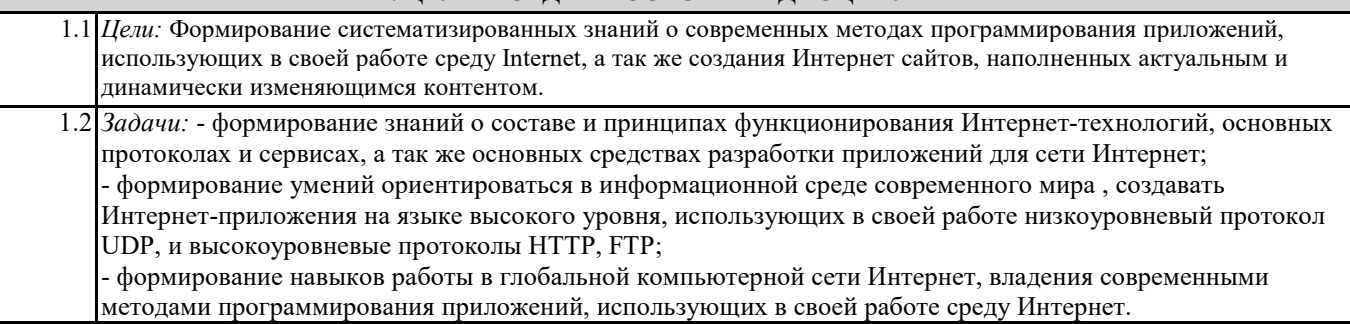

## **2. МЕСТО ДИСЦИПЛИНЫ В СТРУКТУРЕ ООП**

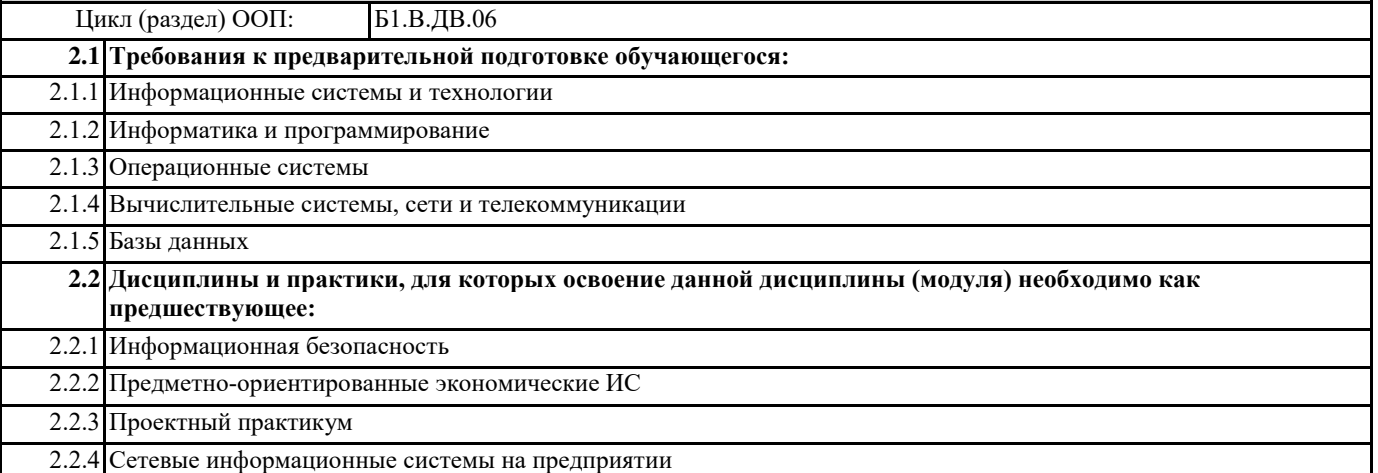

## **3. КОМПЕТЕНЦИИ ОБУЧАЮЩЕГОСЯ, ФОРМИРУЕМЫЕ В РЕЗУЛЬТАТЕ ОСВОЕНИЯ ДИСЦИПЛИНЫ**

**(МОДУЛЯ)**

**ПК-9: Способен программировать приложения и создавать программные прототипы решения прикладных задач**

**ИД-1.ПК-9: Определяет требования к приложениям и программным прототипам решения прикладных задач**

Знать: состав и принципы функционирования Интернет-технологий, основные протоколы и сервисы, а так же основные требования и средства разработки приложений для сети Интернет.

Уметь: определять требования к приложениям для сети Интернет.

Владеть: способами и методами определения требований к приложениям для сети Интернет.

**ИД-2.ПК-9: Осуществляет выбор методов и инструментов программирования и прототипирования в соответствии с требованиями для решения прикладных задач**

Знать: состав и принципы функционирования Интернет-технологий, основные протоколы и сервисы, а так же основные требования и средства разработки приложений для сети Интернет.

Уметь: выбирать методы и средства разработки приложений для сети Интернет.

Владеть: навыками выбора методов и средств разработки приложений для сети Интернет.

**ИД-3.ПК-9: Разрабатывает приложения в современных интегрированных средах**

Знать: состав и принципы функционирования Интернет-технологий, основные протоколы и сервисы, а так же основные требования и средства разработки приложений для сети Интернет.

Уметь: создавать Интернет-приложения на языке высокого уровня, использующих в своей работе низкоуровневый протокол UDP, и высокоуровневые протоколы HTTP, FTP.

Владеть: современными методами программирования приложений, использующих в своей работе среду Интернет.

**ИД-4.ПК-9: Разрабатывает прототипы ИС в соответствии с требованиями для решения прикладных задач**

Знать: состав и принципы функционирования Интернет-технологий, основные протоколы и сервисы, а так же основные требования и средства разработки приложений для сети Интернет.

Уметь: создавать Интернет-приложения на языке высокого уровня, использующих в своей работе низкоуровневый протокол UDP, и высокоуровневые протоколы HTTP, FTP.

Владеть: современными методами программирования приложений, использующих в своей работе среду Интернет.

**ПК-11: Способен принимать участие во внедрении, адаптации и настройке информационных систем**

#### **ИД-1.ПК-11: Определяет методы и технологии внедрения, адаптации, настройки информационных систем**

Знать: методы и инструментальные средства внедрения, адаптации и настройки информационных систем.

Уметь: выбирать инструментальные средства и технологии внедрения, адаптации и настройки приложений, использующих в своей работе среду Интернет.

Владеть: методами и средствами внедрения, адаптации и настройки приложений, использующих в своей работе среду Интернет.

**ИД-2.ПК-11: Обеспечивает информационную безопасность при внедрении и адаптации информационных систем**

Знать: методы и средства обеспечения безопасности при внедрении и адаптации приложений, использующих в своей работе среду Интернет.

Уметь: обеспечивать информационную безопасность при внедрении и адаптации приложений, использующих в своей работе среду Интернет.

Владеть: инструментальными и программными средствами обеспечения информационной безопасности при внедрении и адаптации приложений, использующих в своей работе среду Интернет.

**ИД-4.ПК-11: Демонстрирует навыки настройки и адаптации информационных систем**

Знать: методы и инструментальные средства адаптации и настройки приложений, использующих в своей работе среду Интернет.

Уметь: осуществлять адаптацию и настройки приложений, использующих в своей работе среду Интернет.

Владеть: навыками настройки и адаптации приложений, использующих в своей работе среду Интернет.

**ПК-12: Способен эксплуатировать и сопровождать информационные системы и сервисы**

**ИД-1.ПК-12: Определяет содержание процесса эксплуатации и сопровождения информационных систем и сервисов**

Знать: содержание процесса эксплуатации и сопровождения приложений, использующих в своей работе среду Интернет. Уметь: определить содержание процесса эксплуатации и сопровождения приложений, использующих в своей работе среду Интернет.

Владеть: навыками определения содержания процесса эксплуатации и сопровождения приложений, использующих в своей работе среду Интернет.

#### **ИД-2.ПК-12: Эксплуатирует информационные системы и сервисы**

Знать: методы и средства поддержки работоспособности приложений, использующих в своей работе среду Интернет, в заданных функциональных характеристиках и соответствии критериям.

Уметь: эксплуатировать приложений, использующих в своей работе среду Интернет.

Владеть: инструментальными и программными средствами организации эксплуатации приложений, использующих в своей работе среду Интернет.

**ИД-3.ПК-12: Обеспечивает сопровождение информационных систем и сервисов**

Знать: методы и средства поддержки работоспособности приложений, использующих в своей работе среду Интернет, в заданных функциональных характеристиках и соответствии критериям.

Уметь: разрабатывать мероприятия поддержки работоспособности приложений, использующих в своей работе среду Интернет.

Владеть: инструментальными и программными средствами организации сопровождения приложений, использующих в своей работе среду Интернет.

**ИД-4.ПК-12: Обеспечивает информационную безопасность при эксплуатации и сопровождении информационных систем и сервисов**

Знать: методы и средства обеспечения безопасности при эксплуатации и сопровождении приложений, использующих в своей работе среду Интернет.

Уметь: обеспечивать информационную безопасность при эксплуатации и сопровождении приложений, использующих в своей работе среду Интернет.

Владеть: инструментальными и программными средствами обеспечения информационной безопасности при эксплуатации и сопровождении приложений, использующих в своей работе среду Интернет.

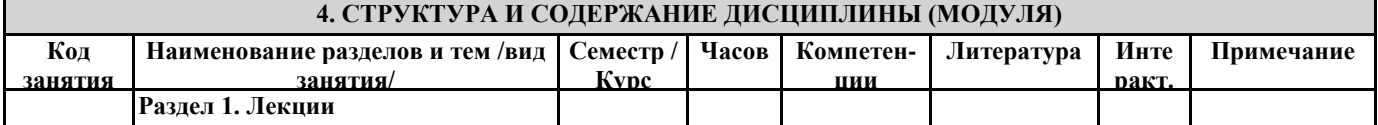

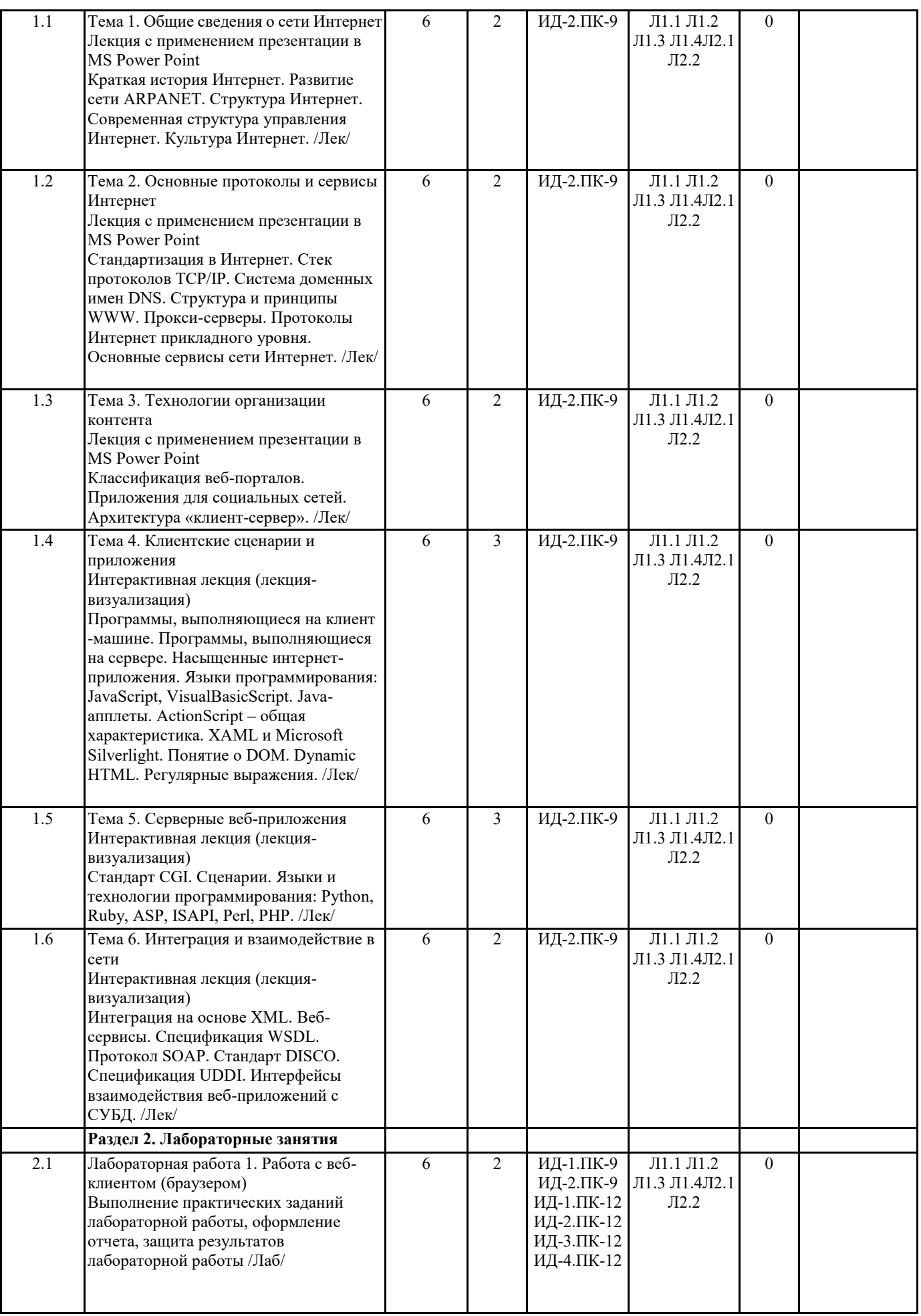

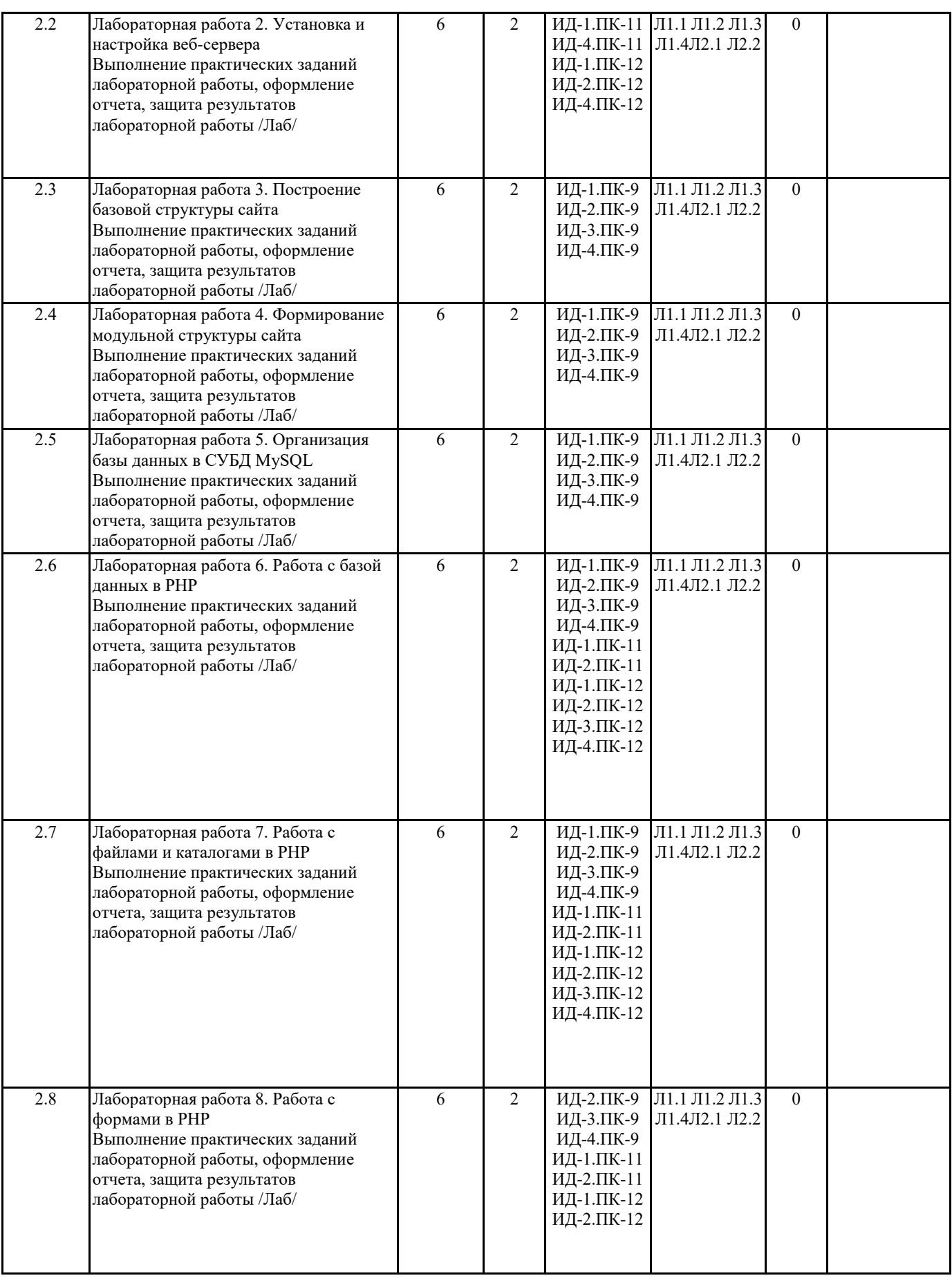

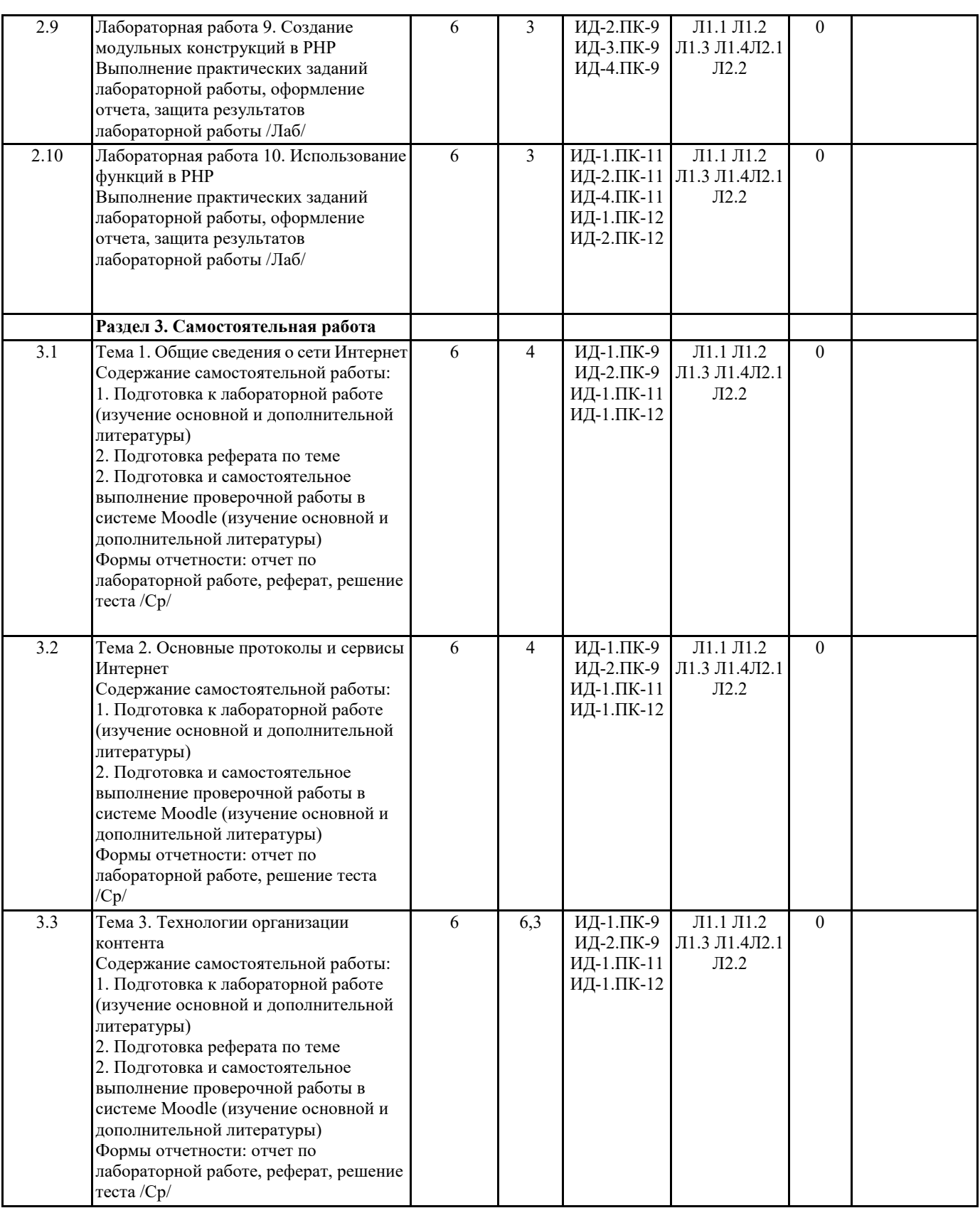

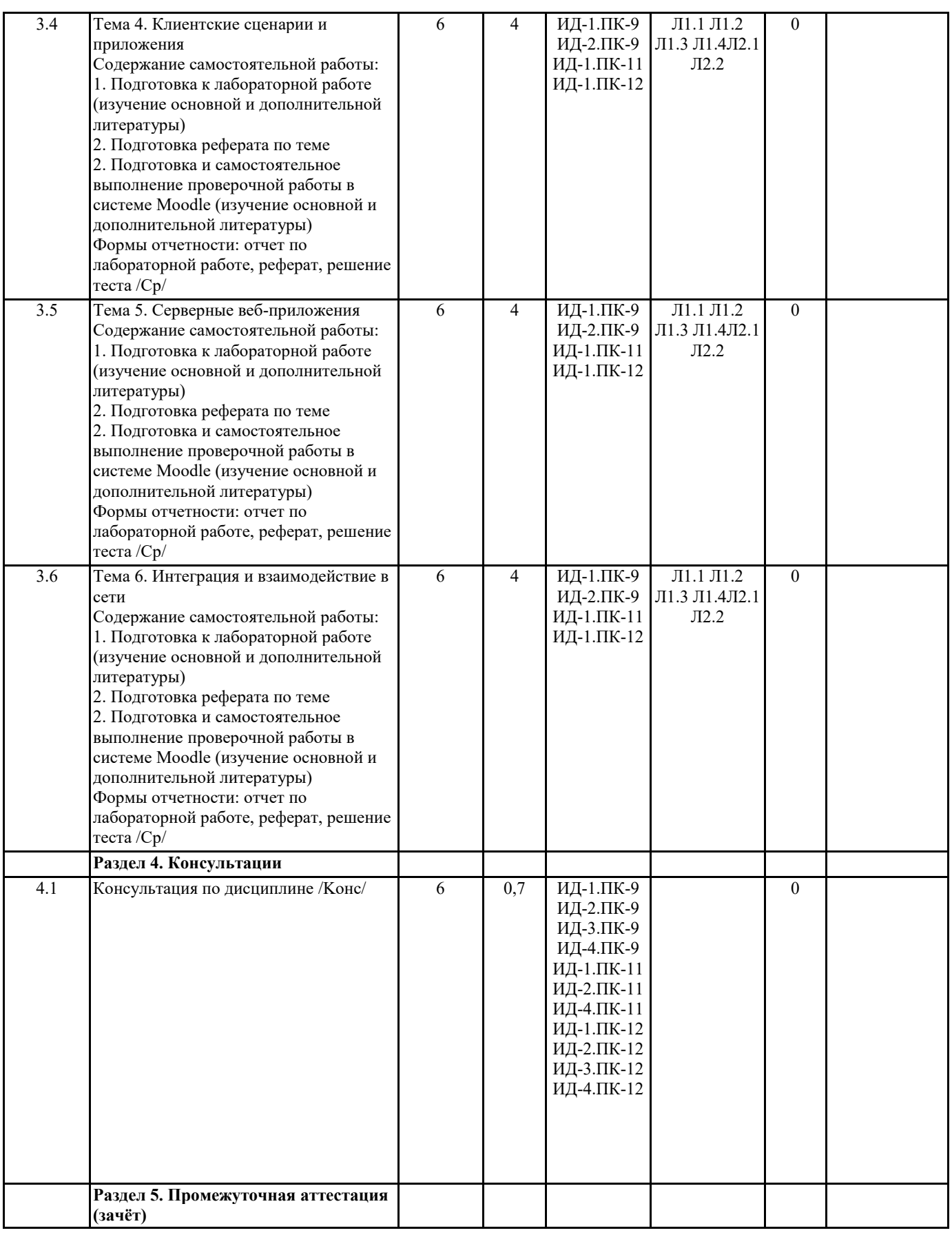

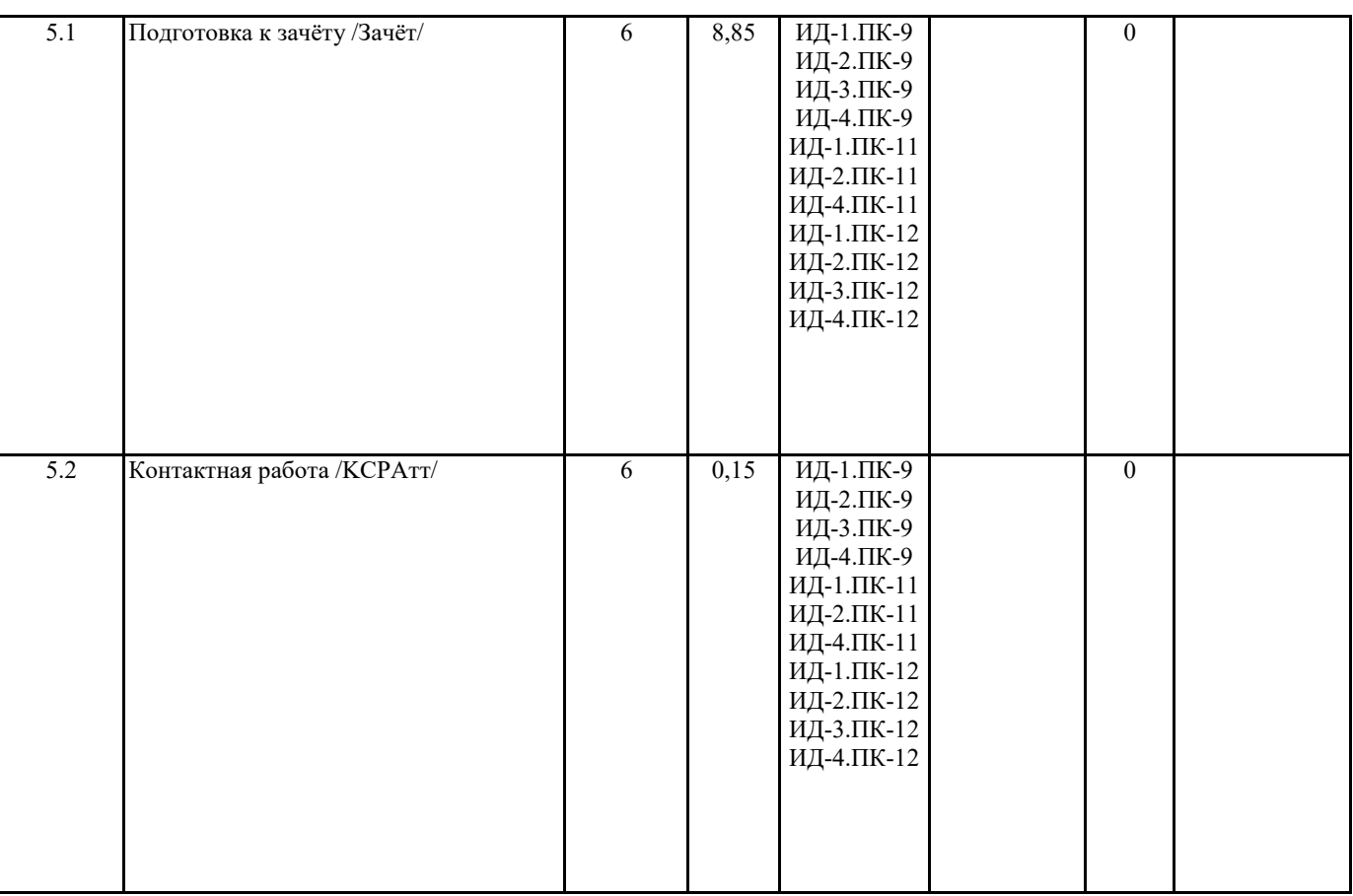

## **5. ФОНД ОЦЕНОЧНЫХ СРЕДСТВ**

#### **5.1. Контрольные вопросы и задания**

Перечень вопросов к зачету

1. Понятие Интернет-технологии. Современное состояние.

- 2. Гипертекстовая среда. Служба WWW. Протокол HTTP.
- 3. Вопросы информационной безопасности в Интернет. Основные понятия конфиденциальность, аутентификация,

целостность сообщения. Методы и алгоритмы шифрования.

- 4. Серверный язык PHP. Синтаксис. Включение PHP-сценария в HTML-документ.
- 5. Серверный язык PHP. Организация ветвлений.
- 6. Серверный язык PHP. Понятие класса. Основные компоненты класса.

7. Серверный язык PHP. Абстрагирование, инкапсуляция, модульность и иерархия

8. Серверный язык PHP. Хранение и использование данных пользователя. Способы хранения. Хранение данных в файлах.

9. Серверный язык PHP. Хранение данных в файлах. Открытие файла. Функция fopen(). Режимы файла. Чтение файла. Запись в файл.

- 10. Серверный язык PHP. Организация счетчика посещений.
- 11. Серверный язык PHP. Обработка форм.
- 12. Серверный язык PHP. Массивы, наследование.
- 13. Базы данных MySQL. Базовая архитектура баз данных для web. Транзакция базы данных для web.
- 14. Базы данных MySQL. Доступ к базе данных из web. Выбор базы данных.
- 15. Базы данных MySQL. Доступ к базе данных из web. Структура процедуры доступа. Установка соединения.
- 16. Базы данных MySQL. Доступ к базе данных из web. Фильтрация входных данных.
- 17. Базы данных MySQL. Доступ к базе данных из web. Выполнение запроса к базе данных.
- 18. Базы данных MySQL. Доступ к базе данных из web. Получение результатов запроса.
- 19. Базы данных MySQL. Доступ к базе данных из web. Организация поиска в базе данных.
- 20. Программирование на стороне клиента. JavaScript. Концепция управления событиями. Пример обработки события.
- 21. Программирование на стороне клиента. JavaScript. Размещение сценария. Функции в JavaScript.
- 22. Программирование на стороне клиента. JavaScript. Обработка форм.
- 23. Серверный язык PHP. Синтаксис. Включение PHP-сценария в HTML-документ.
- 24. Серверный язык PHP. Организация ветвлений.
- 25. Серверный язык PHP. Понятие класса. Основные компоненты класса.
- 26. Серверный язык PHP. Абстрагирование, инкапсуляция, модульность и иерархия
- 27. Серверный язык PHP. Хранение и использование данных пользователя. Способы хранения. Хранение данных в

#### файлах.

28. Серверный язык PHP. Хранение данных в файлах. Открытие файла. Функция fopen(). Режимы файла. Чтение файла. Запись в файл.

- 29. Серверный язык PHP. Организация счетчика посещений.
- 30. Серверный язык PHP. Обработка форм.
- 31. Серверный язык PHP. Массивы, наследоваие.
- 32. Базы данных MySQL. Базовая архитектура баз данных для web. Транзакция базы данных для web.
- 33. Базы данных MySQL. Доступ к базе данных из web. Выбор базы данных.
- 34. Базы данных MySQL. Доступ к базе данных из web. Структура процедуры доступа. Установка соединения.
- 35. Базы данных MySQL. Доступ к базе данных из web. Фильтрация входных данных.
- 36. Базы данных MySQL. Доступ к базе данных из web. Выполнение запроса к базе данных.
- 37. Базы данных MySQL. Доступ к базе данных из web. Получение результатов запроса.
- 38. Базы данных MySQL. Доступ к базе данных из web. Организация поиска в базе данных.
- 39. Программирование на стороне клиента. JavaScript. Концепция управления событиями. Пример обработки события.
- 40. Программирование на стороне клиента. JavaScript. Размещение сценария. Функции в JavaScript.
- 41. Программирование на стороне клиента. JavaScript. Обработка форм.

## **5.2. Темы письменных работ**

Тематика рефератов

- 1 Реализация шаблонов средствами PHP.
- 2 Безопасность сайта электронной коммерции.
- 3 Реализация аутентификации средствами PHP и MySQL.
- 4 Реализация безопасных транзакций средствами PHP и MySQL.
- 5 Генерация изображений средствами PHP.
- 6 Разработка системы управления контентом.
- 7 Генерация персонифицированных документов в PDF-формате.
- 8 JavaScript и DHTML: визуальные эффекты, меню и навигация, слои, позиционирование элементов.
- 9 Цветовое оформление web-сайтов.
- 10 Создание анимации для web-сайтов.
- 11 Работа с видео и звуком в web.
- 12 Юзабилити. Организация навигации с точки зрения удобства пользователя.
- 13 Роль графики в web-дизайне.
- 14 Технология размещения сайта в сети Internet.

#### **5.3. Фонд оценочных средств**

Фонд оценочных средств представлен в отдельном документе.

## **6. УЧЕБНО-МЕТОДИЧЕСКОЕ И ИНФОРМАЦИОННОЕ ОБЕСПЕЧЕНИЕ ДИСЦИПЛИНЫ (МОДУЛЯ)**

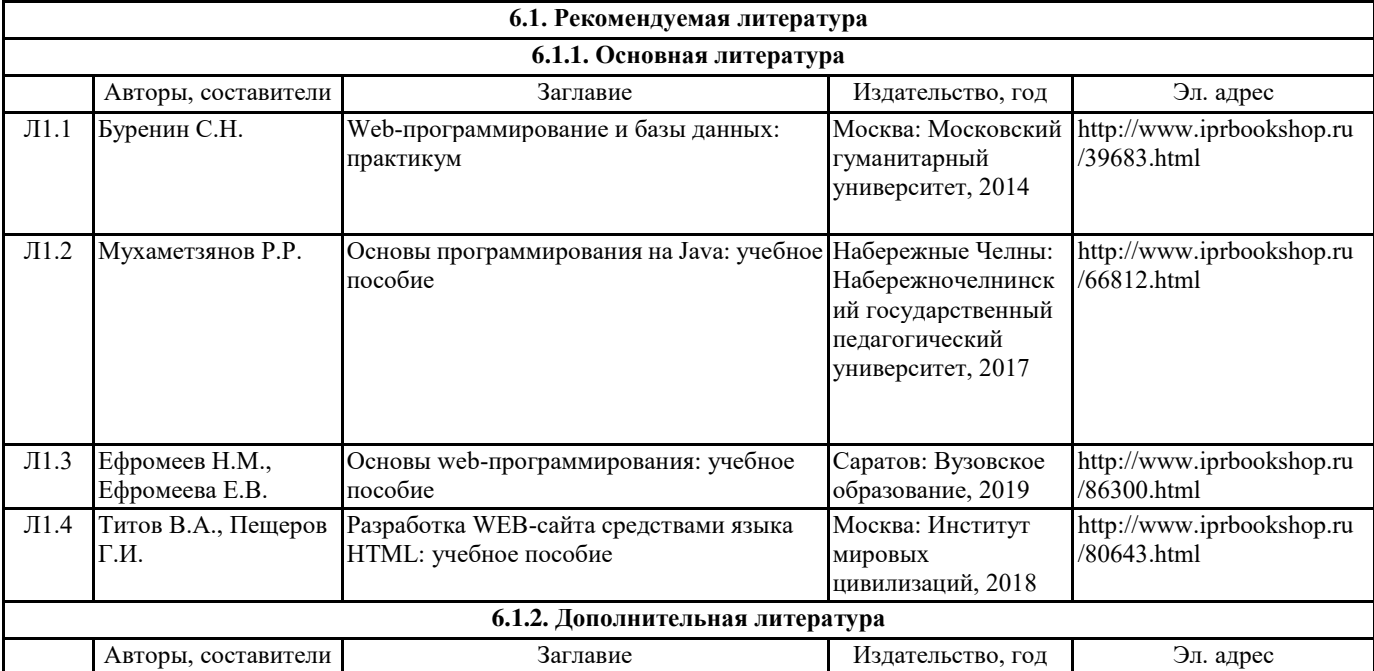

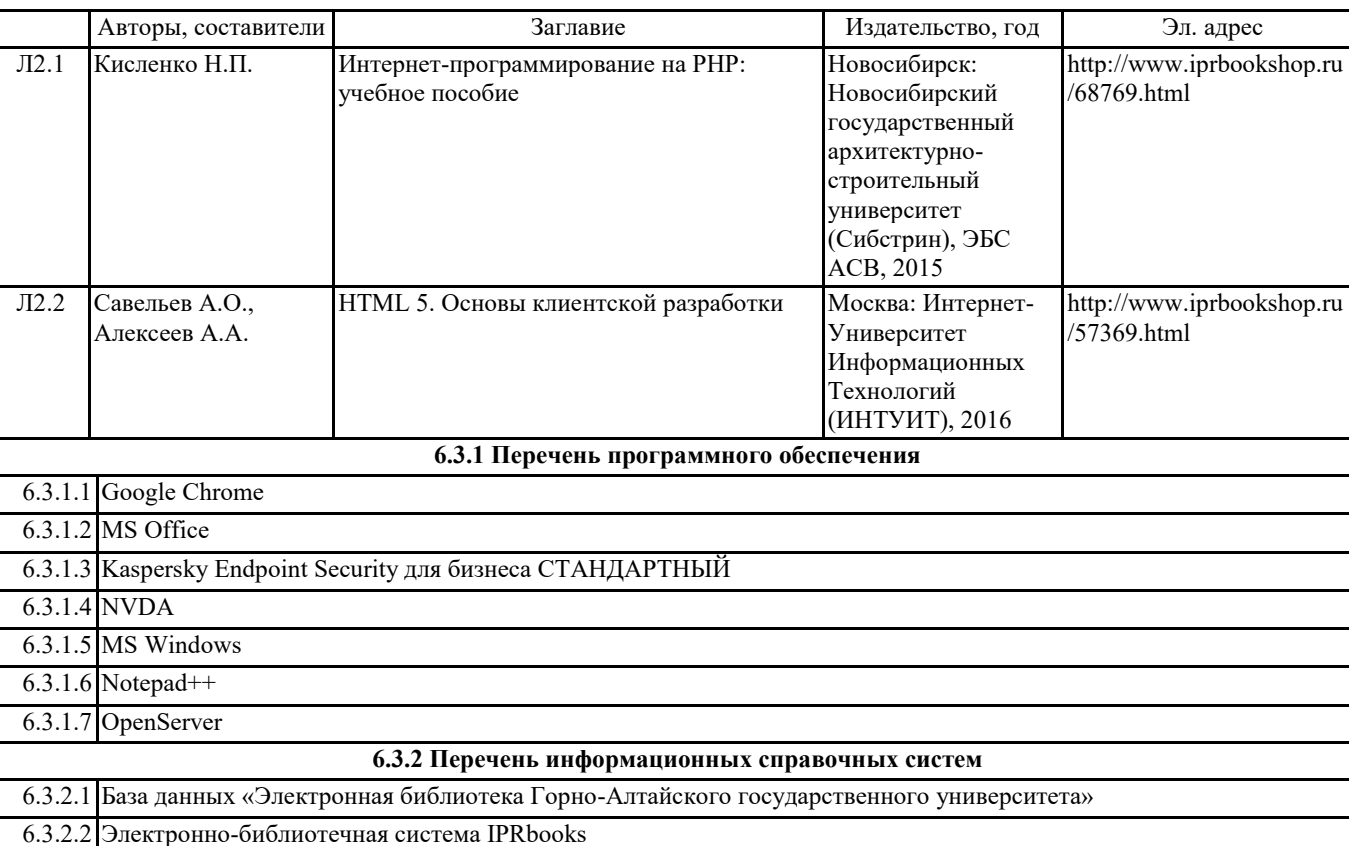

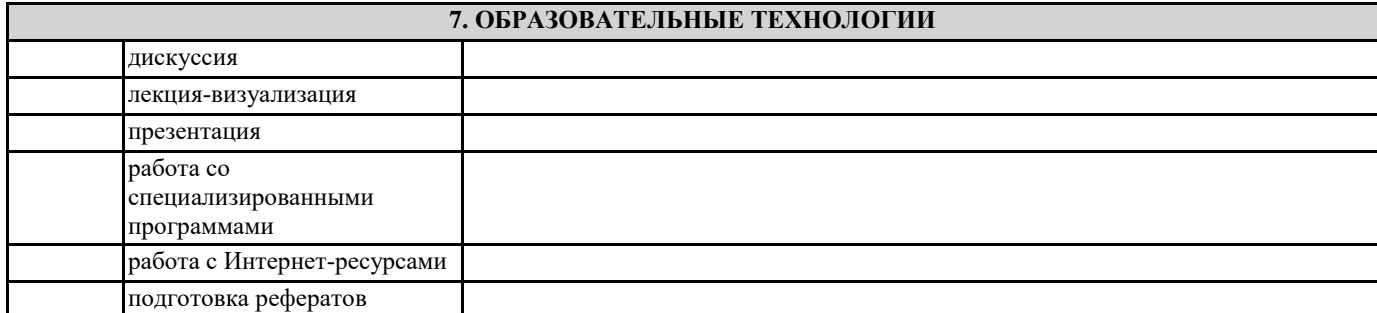

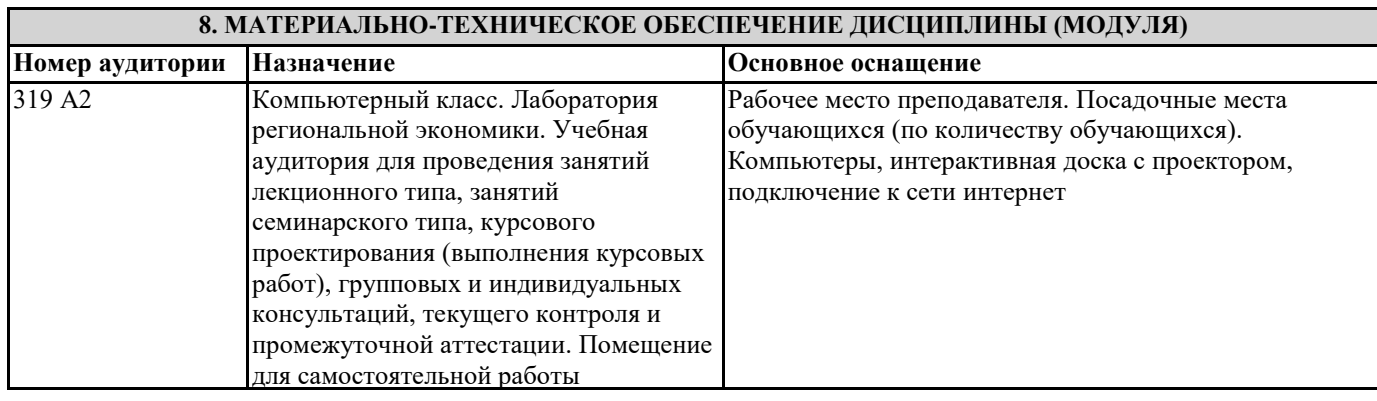

## **9. МЕТОДИЧЕСКИЕ УКАЗАНИЯ ДЛЯ ОБУЧАЮЩИХСЯ ПО ОСВОЕНИЮ ДИСЦИПЛИНЫ (МОДУЛЯ)**

МЕТОДИЧЕСКИЕ РЕКОМЕНДАЦИИ ДЛЯ ПОДГОТОВКИ К ЛАБОРАТОРНЫМ ЗАНЯТИЯМ Лабораторные работы составляют важную часть теоретической и профессиональной практической подготовки студентов.

Они направлены на экспериментальное подтверждение теоретических положений и формирование учебных и профессиональных практических уменийобучающихся.

Выполнение обучающимися лабораторных работ направлено на:

- обобщение, систематизацию, углубление, закрепление полученных теоретических знаний по конкретным темам учебных дисциплин и формирование межпредметных связей;

- формирование общих компетенций;

- формирование профессиональных компетенций.

Состав и содержание лабораторных работ определяются требованиями к результатам обучения по учебной дисциплине в

соответствии с требованиями стандарта.

Лабораторные работы, как правило, тематически следуют за определенными темами теоретического материала учебной дисциплины.

Ведущей дидактической целью лабораторных работ является экспериментальное подтверждение и проверка существенных теоретических положений (законов, зависимостей)

Лабораторная работа как вид учебного занятия проводится в компьютерном классе. Необходимыми структурными элементами лабораторной работы, помимо самостоятельной деятельности обучающихся, являются инструктаж, проводимый преподавателем, а также организация обсуждения итогов выполнения лабораторной работы.

Выполнению лабораторных работ предшествует домашняя подготовка с использованием соответствующей литературы (учебники, лекции, методические пособия и указания и др.) и проверка знаний обучающихся как критерий их теоретической готовности к выполнению задания.

Подготовка к занятиям должна включать следующие моменты:

> знакомство с соответствующими главами учебника. Оптимальным был бы вариант работы не только с основной, но и с дополнительной литературой.

> чтение конспекта лекции, чтение и осмысление одного-двух источников из приведенного списка литературы;

При подготовке к лабораторной работе следует вести «рабочую тетрадь», где должны быть записаны краткие теоретические сведения о лабораторной работе.

Данная рабочая тетрадь в процессе выполнения работы дополняется материалами выполненной лабораторной работы и будет служить отчетом о работе.

Как правило, методические рекомендации для выполнения лабораторных работ хранятся в свободном доступе для студентов и должны быть изучены до выполнения работы.

«Рабочая тетрадь» ведется в электронной форме.

Перед выполнением лабораторной работы требуется получить вариант задания.

Далее необходимо ознакомиться с заданием. Выполнение лабораторной работы следует начать с изучения теоретических сведений, которые приводятся в начале описания каждой лабораторной работы

Результаты работы необходимо оформить в виде отчета.

Лабораторная работа считается выполненной, если

- предоставлен отчет о результатах выполнения задания;

- проведена защита проделанной работы.

Защита проводится в два этапа:

1) Демонстрируются результаты выполнения задания.

2) В случае лабораторной работы, предусматривающей разработку программного приложения при помощи тестового примера доказывается, что результат, получаемый при выполнении программы правильный.

3) Далее требуется ответить на ряд вопросов из перечня контрольных вопросов, который приводится в задании к лабораторной работы.

Вариант задания выбирается студентом в соответствии с номером его зачетной книжки.

Каждая лабораторная работа оценивается определенным количеством баллов.

Требования к отчету по выполненной лабораторной работе

Требования к структуре и содержанию

Отчет должен содержать следующие элементы:

1 Титульный лист

2 Цель работы

3 Задание

4 Основная часть

5 Вывод

Требования к оформлению

Отчет выполняется в электроном виде в соответствии со структурой, приведенной в пункте 2.1. Каждый раздел отчета должен содержать заголовок, соответствующий описанной в пункте 2.1 структуре, страницы должны быть пронумерованы.

Параметры форматирования:

Размер бумаги – A4.

Поля: левое – 2 см., правое – 1 см, верхнее – 2 см., нижнее – 2 см.

Тип шрифта: Times New Roman.

Размер шрифта – «14».

Междустрочный интервал – «одинарный».

Абзацный отступ – 1 см.

Выравнивание: по ширине.

Требования к заголовкам

Текст заголовка должен быть выделен относительно основного текста, например, выполнен в полужирном стиле, также отделен от основного текста пустой строкой.

Блок-схемы программ выполняются при помощи линейки и карандаша или специализированных программных пакетов по соответствующим правилам.

Вывод

Кратко описываются итоги проделанной работы, и приводится анализ полученных результатов.

МЕТОДИЧЕСКИЕ РЕКОМЕНДАЦИИ ПО ВЫПОЛНЕИЮ ЗАДАНИЙ ДЛЯ САМОСТОЯТЕЛЬНОЙ РАБОТЫ Самостоятельная работа студентов включает подготовку к практическим и лабораторным занятиям в соответствии с заданиями для СРС, изучение рекомендованной основной и дополнительной литературы.

Цель заданий для самостоятельной работы – закрепить полученные знания в рамках отдельных тем по учебной дисциплине. Самостоятельная работа это планируемая учебная и научная работа студентов, выполняемая по заданию преподавателя и под его методическим руководством, но без его непосредственного участия. Содержание самостоятельной работы студентов определяется концепцией учебной дисциплины, ее учебно-методическим обеспечением.

На первом занятии производиться ознакомление студентов с формой занятий по изучаемому курсу, видах самостоятельной работы и о системе их оценки в баллах; осуществляется помощь студентам составить график самостоятельной работы с указанием конкретных сроков представления выполненной работы на проверку преподавателю.

Условно самостоятельную работу студентов можно разделить на обязательную и контролируемую. Обязательная самостоятельная работа обеспечивают подготовку студента к текущим аудиторным занятиям. Результаты этой подготовки проявляются в активности студента на занятиях и качественном уровне сделанных докладов, рефератов, выполненных практических заданий, тестовых заданий и других форм текущего контроля.

Контролируемая самостоятельная работа направлена на углубление и закрепление знаний студента, развитие аналитических навыков по проблематике учебной дисциплины. Подведение итогов и оценка результатов таких форм самостоятельной работы осуществляется во время контактных часов с преподавателем. В ходе выполнения заданий студентом должны быть решены следующие задачи:

• углублённое знакомство с предметом исследования;

- овладение навыками работы с учебной литературой, законодательными и нормативными документами;
- выработка умений по разработке, внедрению и адаптации программного обеспечения;
- выработка навыков программирования на языках программирования высокого уровня;
- выработка умений и навыков тестирования программного обеспечения

• выработка умения анализировать и обобщать теоретический и практический материал, использовать результаты анализа для подведения обоснованных выводов и принятия управленческих решений.

Прежде чем приступить к выполнению самостоятельной работы, студент должен ознакомиться с содержанием рабочей программы. Это необходимо для того, чтобы осмыслить суть предлагаемых работ и круг вопросов, которые предстоит освоить, а также определить место и значимость самостоятельных заданий в общей структуре программы дисциплины.